# **Map-Based Cloning of Qualitative Plant Genes**

#### **Map-based cloning**

• using the genetic relationship between a gene and a marker as the basis for beginning a search for a gene

#### **Chromosome walking**

- moving toward a gene by using a probe for a marker near a gene to select a genomic clone near the gene and moving toward the gene by repeatedly selecting for overlapping clones until you have a clone that contains the gene
- original approach used to find a large insert clone that contains your gene of interest; replaced by high density mapping

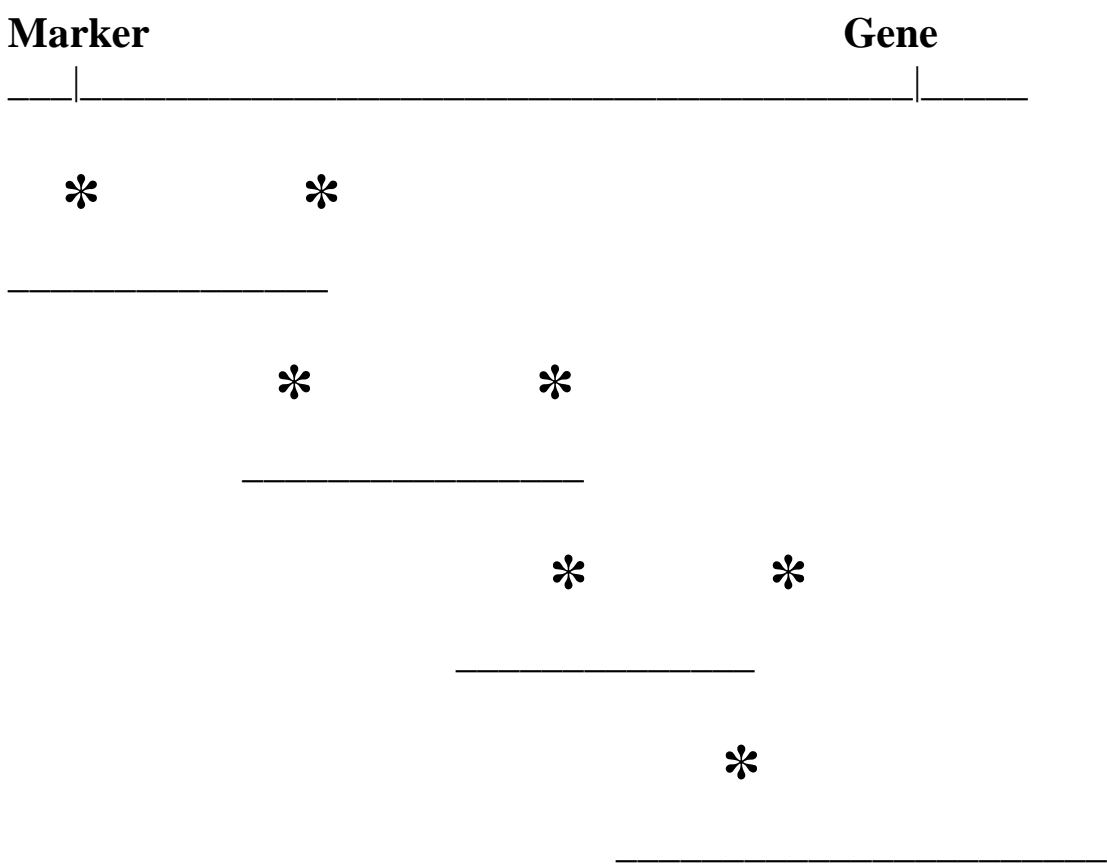

 **Clone with gene**

## **Chromosome landing**

- using high density mapping in the region of a gene to find markers that cosegregate with the gene of interest
- this marker used to select a genomic clone that contains the gene

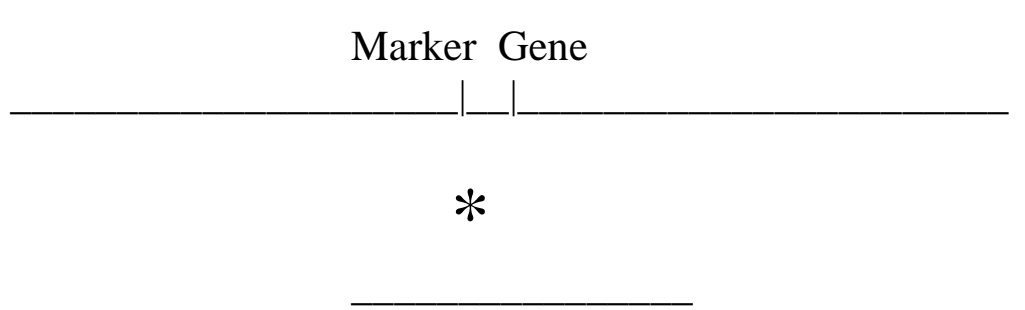

Clone with gene

# **Steps Involved in Map-based Cloning**

# **Traditional Approach – linkage base approach**

- **Identify a cosegregating marker in a "large" mapping population**
	- Perform high density molecular mapping
- **Find a large insert clone (BAC or YAC) to which the marker probe hybridizes**
	- Chromosome walking
	- Chromosome landing
- **Determine that the gene is on the clone**
	- Find an appropriate recombinant genotype
- **Identify a candidate gene on the clone**
	- Search for a cDNA clone
- **Perform genetic complementation to rescue the wild-type phenotype**
	- Transform a plant without the gene and look for phenotypic rescue
- **Sequence the gene and determine if the function is known**
	- Determine the molecular sequence and compare it against a sequence database

# **Example of Map-based Cloning**

### **Cloning the tomato** *Pto* **gene**

- First example of map-based cloning in plants
- Provides resistance against bacterial speck disease
- Disease caused by *Pseudomonas syringa* pv. tomato
- Pathogen expresses the avirulence gene avrPto
- Gene-for-gene interaction between *Pto* and *avrPto*
- Martin et al. [Science (1993) 262:1432]

1. A genetic population of 251 F2 plants was screened with DNA probes, and the locus TG538 cosegregated with *Pto*.

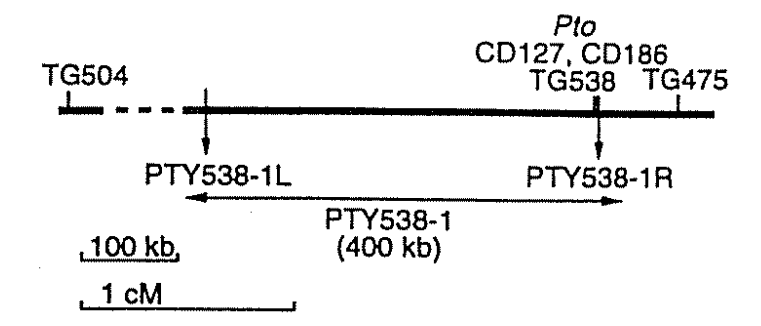

**From: Martin et al. 1993. Science 262:1432**

2. A YAC library was screened with the TG538 probe, and the clone PTY538- 1 was identified.

3. Primers that marked the end of the 400 kb clone were created, and the population was screened.

- PCR marker PTY538-1L was 1.8 cM from *Pto*
- PCR marker PTY538-1R cosegregated with *Pto*
- PCR marker PTY538-1R may be to the left of *Pto*; need to find a recombinant between this marker and TG538
- 4. 1300 plants from F2, F3 and cultivars were screened
	- One plant with the *Pto* allele at the TG538 and the *pto* PTY538-1R allele was found. Thus, *Pto* must be located on the YAC clone PTY538-1.
- 5. A leaf cDNA library was screened with PTY538-1 DNA
	- 200 clones were found and 30 analyzed
	- 50 plants with recombination in the *Pto* region was screened
	- cDNA clone CD127 cosegregated with *Pto*.
- 6. Southern hybridization with CD127 detected many polymorphic fragments
	- **PANEL** A: The clone could be detecting exons or a multigene family
	- 14 other cross hybridizing clones were found that all represented six different classes of related genes
	- **PANEL B**: Analyses of PTY538-1 detected all (but one) of the genomic fragments that were detected with Southern hybridization.
	- It was concluded that PTY538-1 contained a multigene family.
	- **PANEL C:** Clone hybridized to multiple fragments in multiple species; clone detects a multigene family in other species.

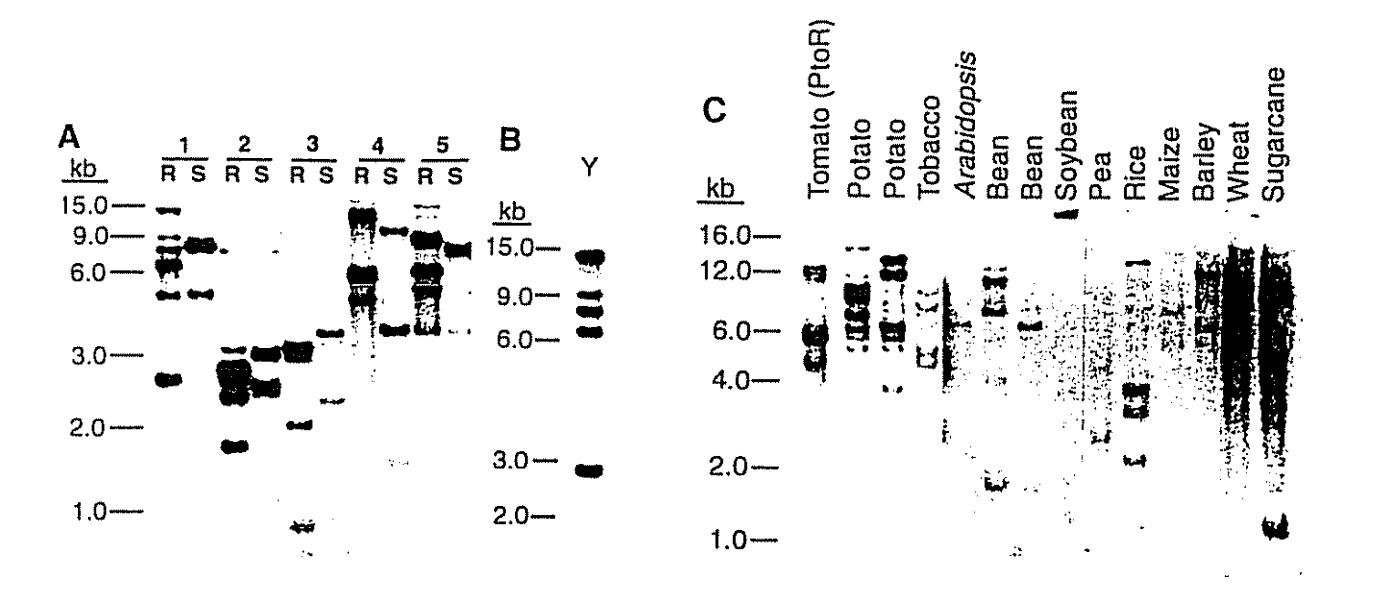

7. Transformation vectors were created with CD127 (1.2 kb insert; vector pPTC5) and CD186 (2.4 kb insert; vector pPTC8).

- Two pPTC8 resistant plants were found.
- No pPTC5 resistant plants were found.

8. One resistant plant (genotype=*Pto*/*Pto*) was crossed to a susceptible cultivar (genotype=*pto*/*pto*).

- 9 plants contained the CD186 sequence and were resistant to the bacterial speck pathogen
- 13 without CD186 were susceptible to bacterial speck.

9. The clone CD186 was sequenced, and a 321 amino acid opening reading frame was found.

• The sequence of the open reading frame was similar to a serinethreonine protein kinase.

# **Modern Alternative – Using reference sequence as a guide**

## **Perform traditional mapping to develop tightly linked marker**

- Same approach used linkage analysis
- **Use the marker to search the reference genome sequence**
	- o Locate the marker to a specific region of the genome
- **Develop markers from the sequence that you think might flank the candidate gene**
	- o Use your SNP or SSR resources to idenetify/develop new markers near your gene

### • **Confirm the markers flank the gene**

- $\circ$  Develop a large  $F_2$  population
- $\circ$  Screen the  $F_2$  population to discover markers that flank your phenotype

### • **Select the candidate gene**

- o Evaluate the putative function of the genes in the candidate interval and select one that matches your functional expection
- o Requires understand of the function, biology, and molecular expression pattern of the expected candidate

#### • **Perform complementation test**

o Same as for traditional map-based cloning procedure

### • **Discover putative causative mutation in the gene**

o Sequence multiple genotypes to determine the sequence variation associated with the different alleles

# **Cloned Quantitative Trait Loci**

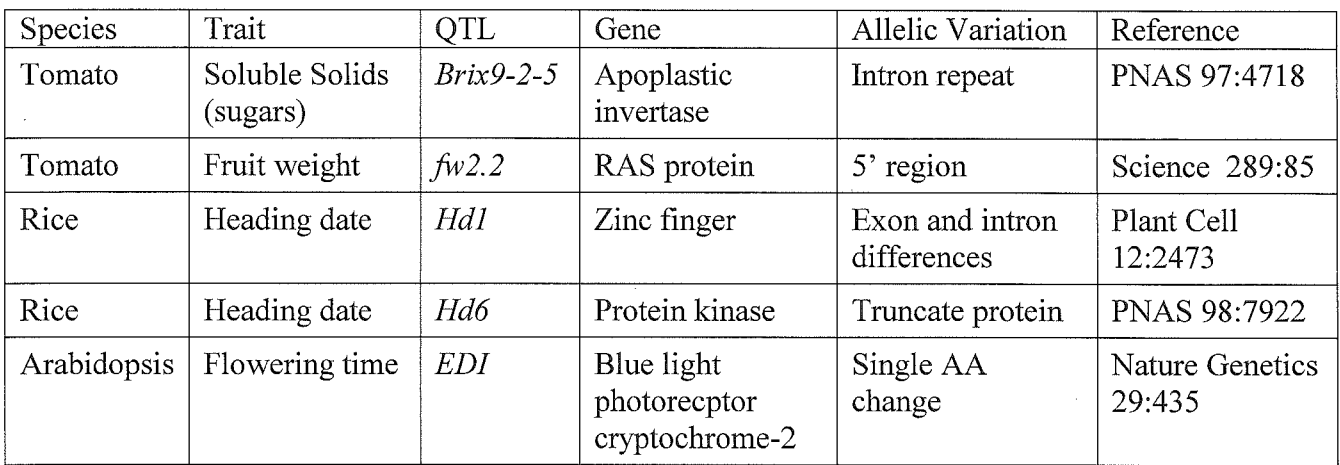

# $Brix9-2-5$

Soluble solids in tomato

- A major breeding objective is to increase solids
- Total soluble solids consists of:
	- o Sugars
	- $\circ$  Acids
- Improves taste and processing quality
- Wild lines values can reach 15%, three times that of the cultivated varieties

# Genetics of soluble solid

- The green-fruited species, *Lycopersicon pennellii*, contains high values
- 50 introgression lines developed, each with a single RFLP fragment from L. pennellii
- QTL mapping
	- $\circ$  Placed *Brix9-2-5* on a 9 cM fragment of chromosome 9
- Allelic variation
	- o In F1 between cultivated and introgressed line the wild allele of  $Brix9-2-5$ :
		- Glucose increased 28%
		- Fructose increased 18%
		- Acid content did not change
	- o Change is reflected in the above ground tissue

# Map-based Cloning of  $Brix9-2-5$

- High-resolution mapping
	- o 7000 F2 progeny of the NIL evaluated with flanking markers previously discovered
		- $\blacksquare$  145 recombinants
		- Distance between markers was 1 cM
		- 28 recombinants localized between the ends of a BAC clone
	- o 28 recombinants analyzed further
		- **Brix measured**
		- Recombinant subclasses defined by markers
		- *Brix9-2-5* localized to a 18 kb span
	- $\circ$  Analysis of 18 kb fragment
		- **Specific primers developed**
		- 28 recombinants again analyzed
		- One primer pair
		- Defined a 1 kb fragment
		- **Examplement** exhibited complete cosegregation with  $Brix9$ -205
		- SNPs discovered with 1 kb fragment
		- 13 families recombinant with the 1 kb fragment
		- Recombinant families analyzed
		- *Brix9-2-5* placed within a 484-bp interval

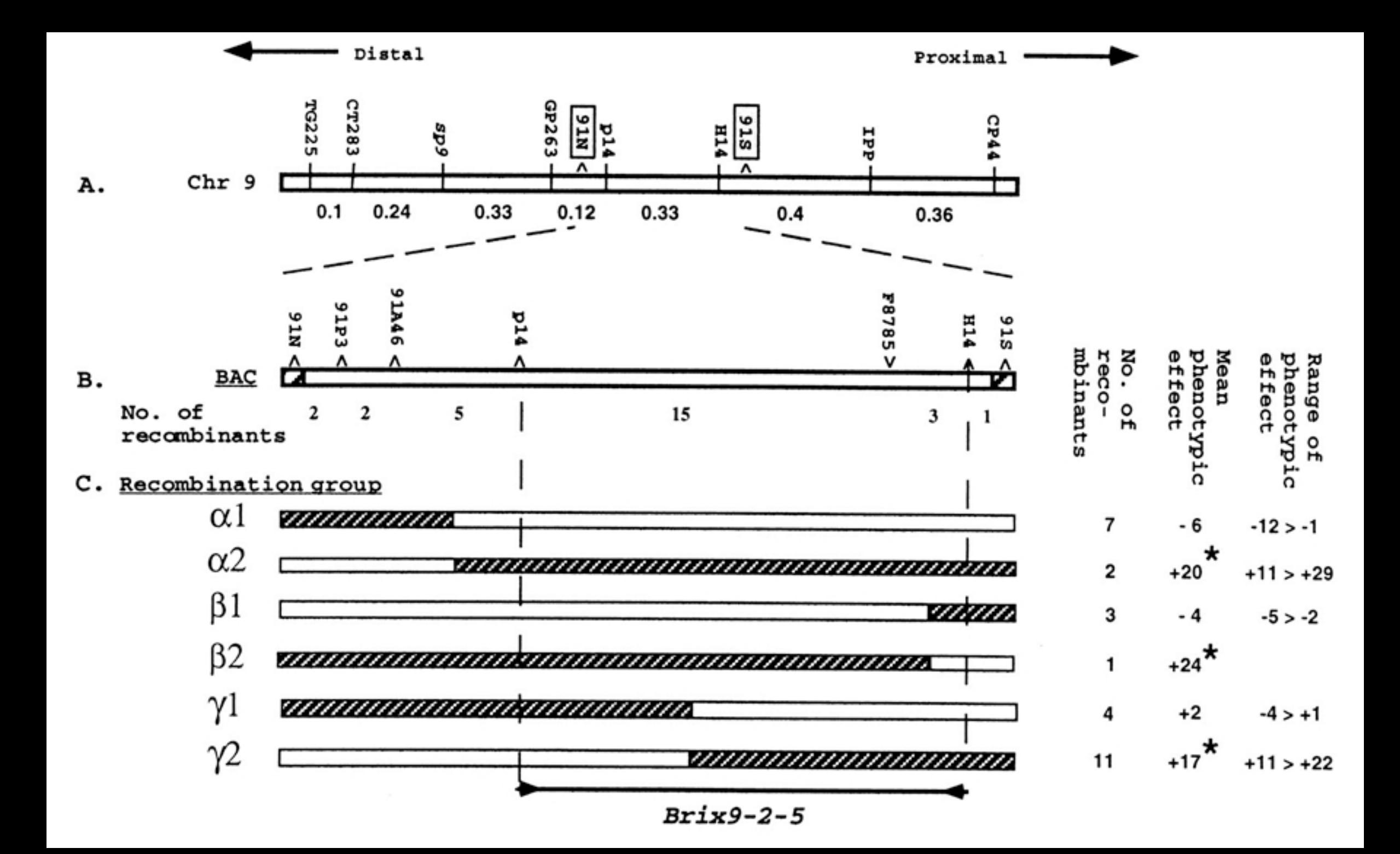

- o Molecular analysis
	- 484-bp interval contains an apoplastic invertase
	- Gene is  $Lin5$ 
		- Member of a small multigene family
		- Gene contains six exon
		- *Brix9-2-5* located to exon 3/intron  $3/5$  fragment of exon 4
	- Apoplastic invertases cleave sucrose into glucose and fructose
		- Regulate source-sink transitions
	- Allelic variability
		- Three AA differences between *L. esculentum* and L. pennellii
		- AA differences are not major
		- Intron differences noted that
		- These may be related to regulation differences between the two species

# $fw2.2$

## Fruit size in tomato

- A major breeding objective is to increase fruit size
- Genetically mapped in tomato
- $\bullet$  QTL  $f w 2.2$ 
	- o Increases fruit weight by 30%
	- o A major domestication trait
- All wild species are small fruited

## Map-based Cloning of  $f w 2.2$

- YAC cloning containing  $fw2.2$  isolated
	- o L. pennellii (small fruited) cDNA screened
	- o Four cDNAs selected
		- High resolution map derived
		- 3472 F2 from a cross between two NILs to develop a map
		- Four cosmid clones obtained
		- Complementation tests performed
		- Mogeor (fresh market) and TA496 (processing) transformed
		- Homozygous lines obtained (because  $fw2.2$  is partially dominant)
		- Only cos50 progeny showed a statistically significant decrease in size
- $\circ$  cos50 genes
	- $\blacksquare$  Two ORFs on the cosmid
	- One ORF corresponds to cDNA used to isolate cos50
	- Second ORF (*ORFX*) is a 663-nt gene
	- Mapping places  $f w 2.2$  closest to second ORF
		- ORF is expressed at low levels for standard Northern analysis
		- RT-PCR shows the ORF expressed at low levels in pre-anthesis carpels
		- Is a correlated effect on carpel size seen?
			- Carpels, sepals and styles of largefruited genotypes heavier
			- Large-fruited carpels contained more cells

The ORFX gene

- Three exons, two introns
- Encodes a 163 AA protein, about 22 kd
- Only high homology to plant genes
- Part of a multigene family
- A homolog of human RAS oncogene
- By analogy, ORFX could be involved in control of cell division

Allelic variation

- Compared *L. pennellii* and *L. esculentum* alleles
	- $\circ$  55 nt of 5', 95 nt of 3'
	- $\circ$  42 nt differences in coding region
		- 35 fell with the two introns
		- 4 silent mutations
		- 3 substations
			- Assigned to the 5' region of the gene
			- Allelic effects suggested to reside in 5' region
			- Differences could affect gene expression

С

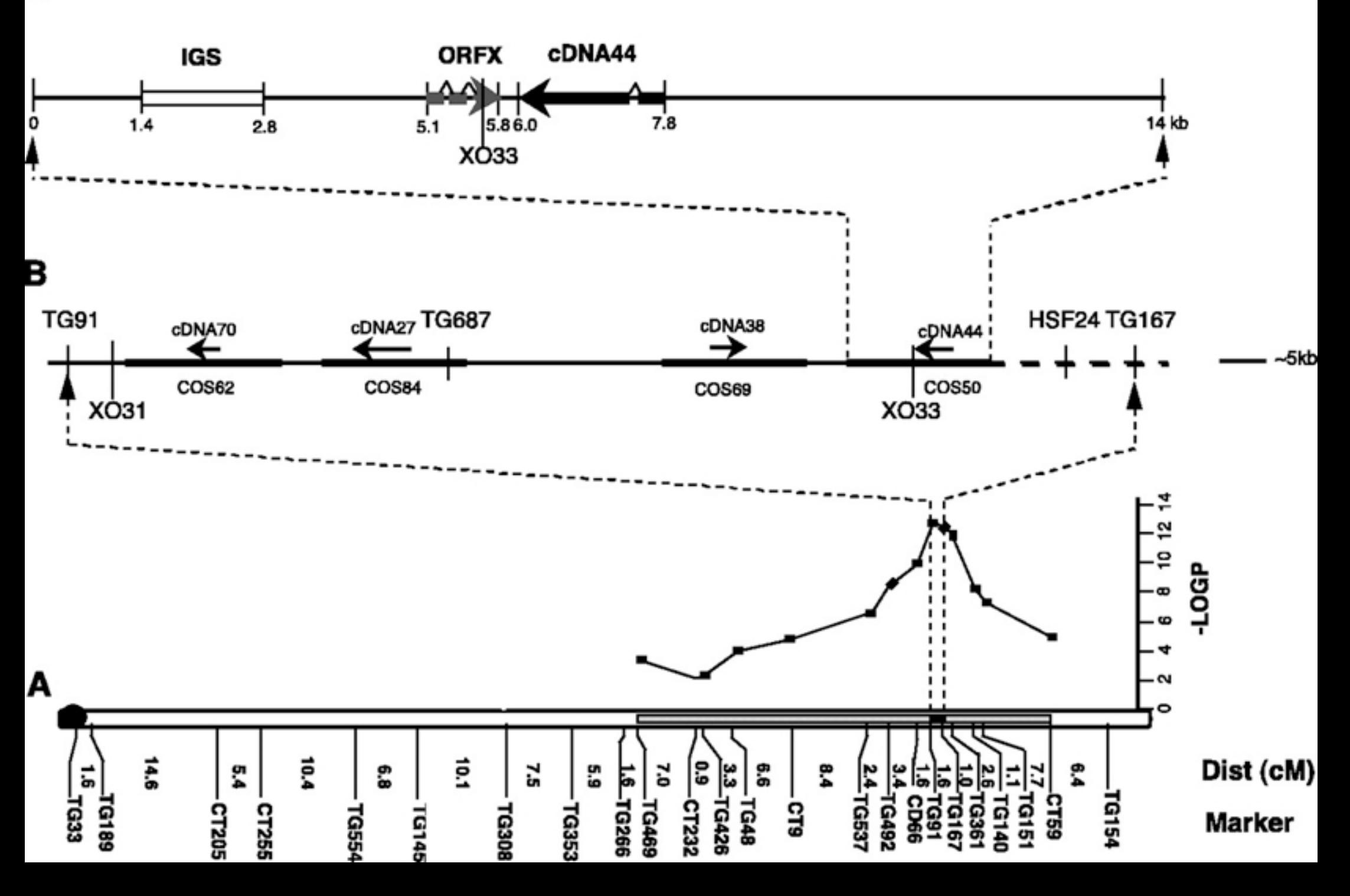

# Hdl

## Heading Date in Rice

An important agronomic trait

Rice is photoperiod sensitive (PS)

- $\circ$  A short-day plant
- o Several PS genes have been mapped
- $\circ$  One PS gene has been cloned, Se5

Major QTLs have been mapped

- o Mapped as single factors using advanced backcross populations
- o Located on end of chromosome 6
- o Sel (historical locus) and Hd1 (recent QTL) map to the same locus
- o Are these the same locus? Use map-based cloning

# Map-based Cloning of Hd1

*Hd1* mapped between markers S20481 and P130

- $\circ$  >9000 BC3F3 plants analyzed
- $\circ$  Only 1 (S20481) and 2 recombinants (P120) discovered

#### YACs containing the markers isolated

- Additional markers discovered
- o P1-dervied artificial clones selected
- o By mapping, clone P0038C5 contains *Hd1*

P0038C5 shotgun sequenced

- 26 kb region defined as candidate
- CAPS markers developed from this region
- Markers delimited gene to 12 kb region

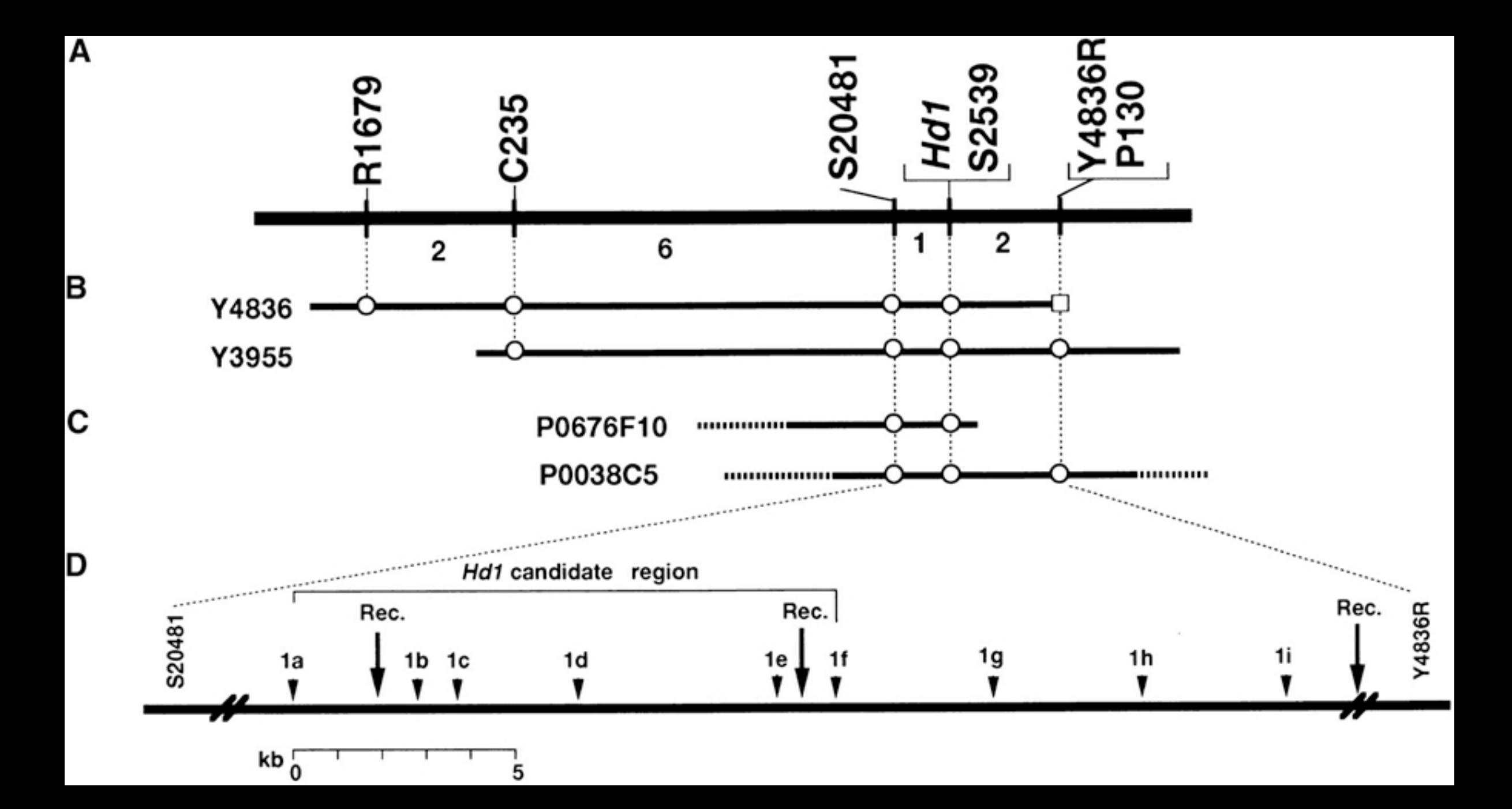

Two ORFs discovered in 12 kb region

- o Peroxidase gene (not ruled out)
- $\circ$  Ortholog to Arabidopsis CONSTANS (CO)
	- Studied further because of its similar role to  $Hd1$
	- Work based on Nipponbare allele
	- Kasalath studied and compared to Nipponbare allele single base substitutions
	- $\blacksquare$  1 two-base substitution
	- 33 bp deletion in first exon
	- 2 bp deletion in second exon

Studied Sel from Ginbouzu and its mutants using Hdl primers

- 1 nt substition and 36 bp insertion in exon one of Ginbouzu ●
- Ginbouzu and Nipponbare function equivalenty in PS response
- 43 bp deletion in first exon in mutant HS66 ⊜
- 433 bp insertion in first intron in mutant HS110
- *Sel* and *Hdl* appear to be allelic  $\bullet$
- Hd1 Gene Structure
	- $\circ$  59% identical to CO
	- o 79% identical in C-terminal
	- o encodes a 395 AA protein
	- $\circ$  A zinc-finger domain protein
	- $\circ$  Hdl diverges downstream of the zinc finger

**Functional Complementation** 

- 7.1 kb fragment inserted ◎
- · Homozygous or heterozygous transgenics flowered earlier under short days

#### Expression of Hd1

- Gene not detectable using standard Northern analysis
- RT-PCR procedure applied
	- " Product observed in Nipponbare, Kasalath and NIL  $(HdI)$
	- Amount of Nipponbare did not change in LD to SD transition
	- Ginbouzu and its sel mutant produced product

Molecular and Genetic Control of Flowering by Hd1

- Zinc finger structure suggests  $HdI$  acts as a transcriptional regulator
- Positive regulator under SD and negative regulator under SD
- CO only effective under SD
- Hd1 expression unaffected by photoperiod ◈
- Evolutionary comparisons suggest the same genes control LD and SD flowering

### **Hd1 Fine Mapping [Plant Cell (2000) 12:2473]**

Large insert clone discovery

• Markers discover Hd1 is located on PAC P0038C5

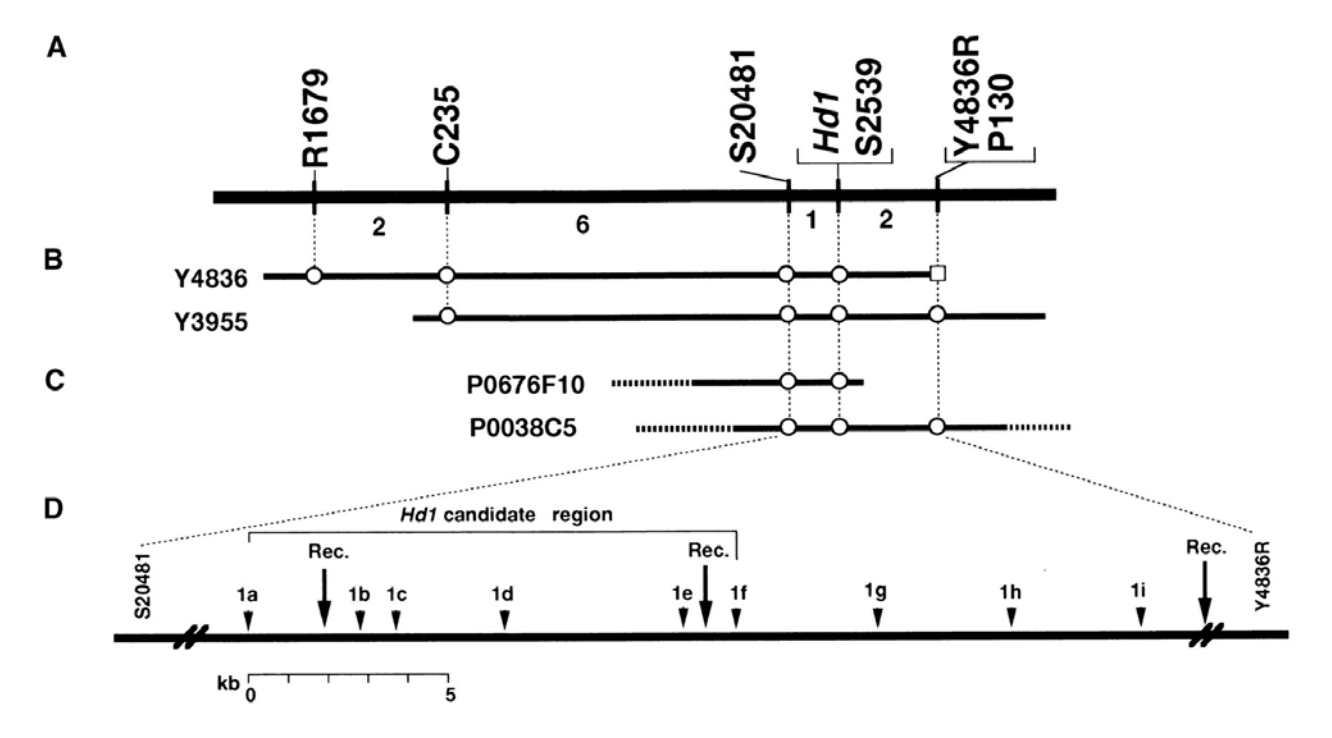

**Figure 1.** A Fine-Scale, High-Resolution Genetic and Physical Map of the *Hd1* Region on Chromosome 6.

**(A)** Genetic linkage map showing the relative position of *Hd1* with RFLP markers on chromosome 6. Numbers under the horizontal line are numbers of plants with a recombinant chromosome in the adjacent marker intervals.

**(B)** and **(C)** Yeast artificial chromosome **(B)** and PAC clones **(C)** spanning the *Hd1* region. A circle indicates the existence of a sequence corresponding to the RFLP markers. Entire insert sequencing was performed on PAC clone P0038C5.

**(D)** Detailed genetic and physical map showing the relative positions of the candidate regions of *Hd1* and CAPS markers developed based on sequence data. Rec., approximate positions of recombination events that occurred near *Hd1*.

#### **Differences Between Hd1 Alleles**

#### **Changes noticed**

- Nucleotide substitutions (lines)
- Deletions (boxes)

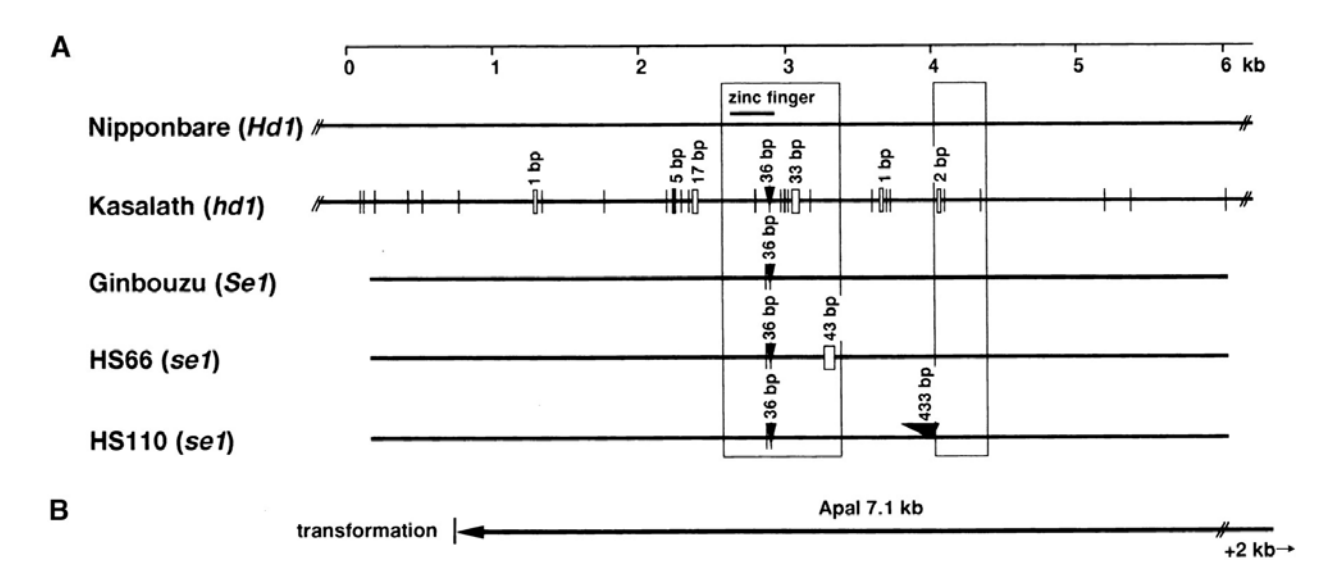

**Figure 2.** Scheme of the Structural Differences in the Candidate Region of *Hd1* in Nipponbare and Kasalath and the Corresponding Genomic Region of *se1* Mutants HS66 and HS110 and Their Original Variety, Ginbouzu.

**(A)** Comparison of genomic sequences of Nipponbare and Kasalath *Hd1* alleles. Boxes show the predicted open reading frames based on the Genscan software maize model. Vertical lines without labels represent single-base substitutions between Nipponbare and Kasalath. Small rectangular boxes and arrowheads represent deletions and insertions, respectively.

**(B)** A 7.1-kb ApaI genomic fragment containing the entire *Hd1* candidate sequence used in the complementation analysis. This fragment does not contain another predicted gene, encoding peroxidase, which was found in the candidate genomic region of *Hd1*.

# $Hd6$

## **Heading Date in Rice**

- Many genetic factors
	- $\circ$  *Hd6* involved in PS
	- $\circ$  Kasalath *Hd6* allele:
	- o Increased days-to-heading under natural and LD
	- o No effect under SD
	- Mapped to long arm of chromosome 3
	- o Inherited as a single factor

# Map-based Cloning of Hd6

Advanced backcross lines developed between Nipponbare (early) and Kasalath (late)

- Lines containing only  $Hd6$  identified using markers
	- o Heterozygotes headed slightly earlier than Kasalath
	- o Heterozygotes much later than Nipponbare
	- o Kasalath allele is partially dominant

Mapping of 2807 plants identified marker R2856 that cosegregated with  $Hd6$ 

YAC clones isolated

o YAC end clones used for mapping

PAC clone P0689D01 contained the whole Hd6

- o *Hd6* mapped between markers E11893 and P704B1T
- $\circ$  Further mapping placed *Hd*6 on 26.4 kb fragment of Nipponbare

Sequence comparison discovered only a single cDNA in this region

- $\circ$  Nipponbare gene encodes  $\alpha$  subunit of protein kinase CK2
	- Only a single nt difference between Nipponbare and Kasalath
	- Difference converts a premature stop codon into a lysine in Kasalath
	- Nipponbare must be a non-functional protein

Complementation analysis with a 8.9 kb Kasalath fragment

• Plants with transgene headed late

## **Hd6 Map Based Cloning [PNAS (2000) 98:7922]**

### **Discovering YAC/PACs Containing Gene**

## **Panel A**

- Hd6 mapped between E118893 and P704B1T
- 2807 plants analyzed with markers

## **Panel B and C**

- YAC (B) and PAC(C) clones discovered with markers surrounding the mapped Hd6 region (Box: end clones; circle: markers)
- Only PAC clone P0689D01 contained both flanking markers

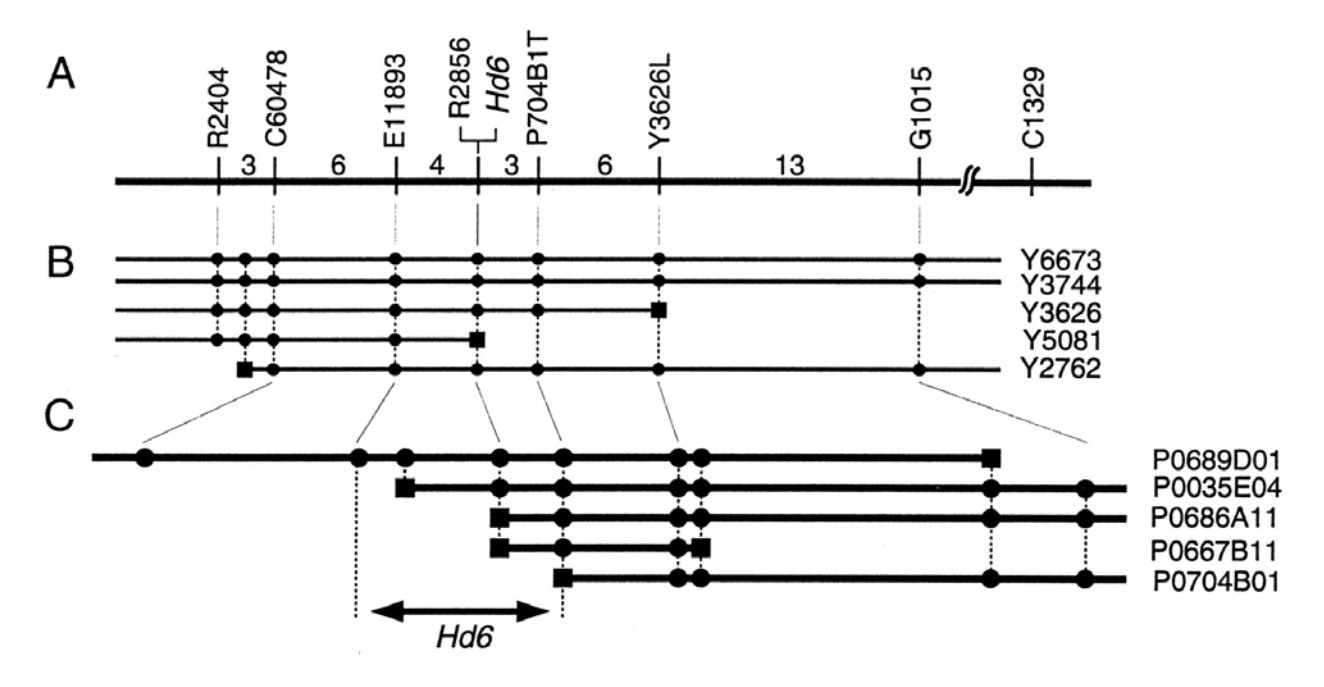

**Figure 2.** Fine-scale linkage and physical maps around the *Hd6* locus. **(***A***)** A linkage map made with 2,807 segregating plants. The vertical bars represent the positions of RFLP markers  $(8, 10)$ . Numerals indicate the numbers of plants in which recombination occurred between each pair of adjacent markers. YAC **(***B***)** and PAC **(***C***)** contigs are also depicted in combination with the linkage map. After physical map construction, new RFLP markers from end-fragments of the YACs or PACs (markers preceded with Y or P, respectively) or from ESTs mapped on the YACs (C60478 and E11893) were used for further linkage analysis. Squares on the clones indicate the end-fragments of the clones. Circles indicate that RFLP markers or the end-fragment is contained in each clone. Sequencing analysis revealed that all of the end-fragments derived from one end of clones Y5081, P0686A11, and P0667B11 lay within the *Hd6* gene.

#### **Selecting region with gene**

- Additional markers used on seven segregating plants
- Breakpoints in segregating plants used to define Hd6 interval
- Gene contained with 26.4 kb region

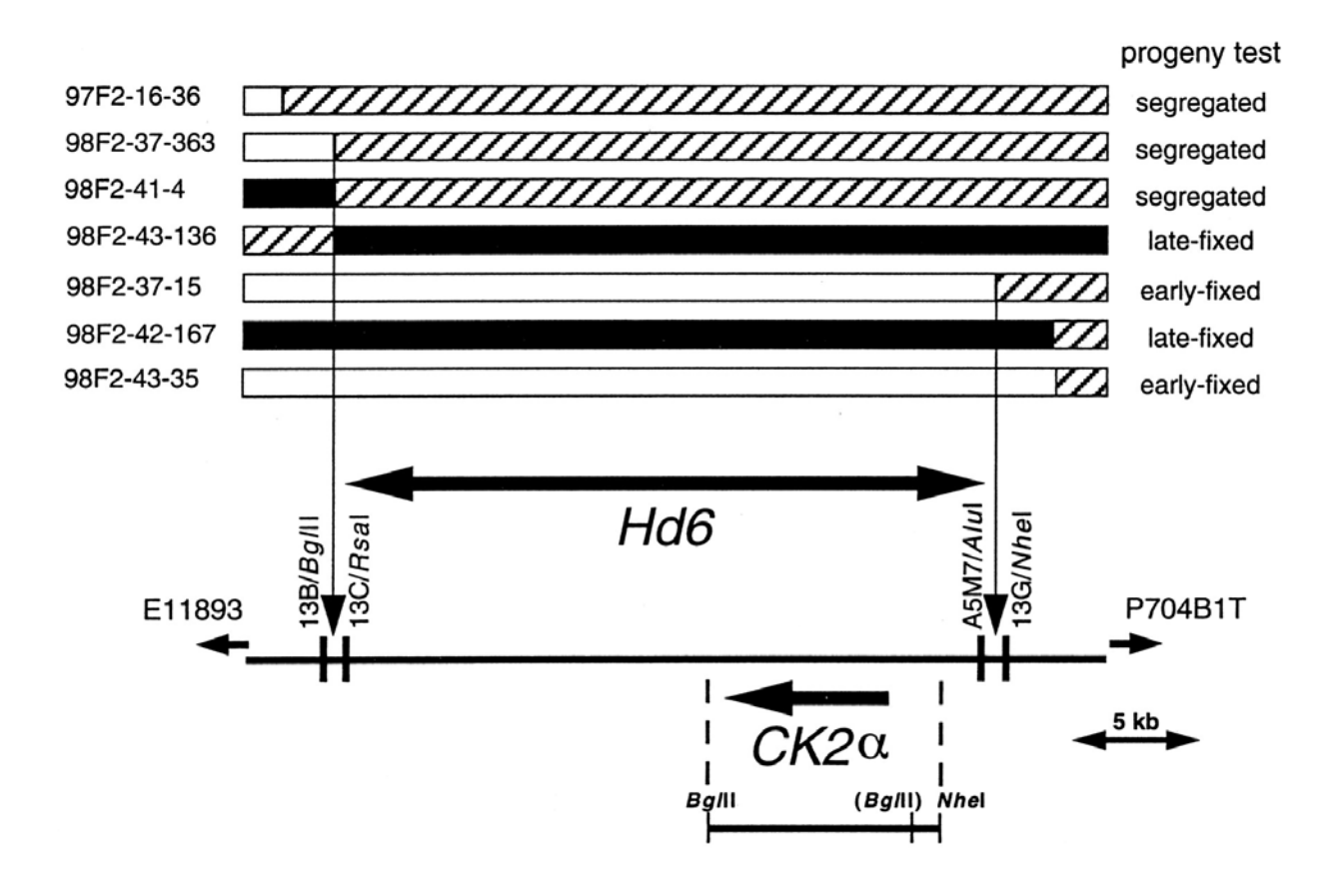

**Figure 3.** Delimitation of *Hd6.* The upper rows show the genotype of seven plants in which recombination occurred between E11893 and P704B1T. Black, white, and hatched regions represent chromosomal segments that are homozygous for the Kasalath allele, homozygous for the Nipponbare allele, and heterozygous, respectively. The lower row depicts a part of **P0689D01**. CAPS markers derived from the PAC sequence revealed that three recombinations occurred between 13B/*Bgl*II and 13C/*Rsa*I and one between A5 M7/*Alu*I and 13G/*Nhe*I. Progeny testing of selfed progeny of each recombinant narrowed down the *Hd6* locus into the region between 13B/*Bgl*II and 13G/*Nhe*I. An arrow indicates a *CK2*α gene found in this region [from transcription initiation site to poly(A) tail addition site]. The bar below the *CK2*α gene represents the DNA fragments used in complementation testing. The *Bgl*II site in parentheses is present only in the Kasalath genome.